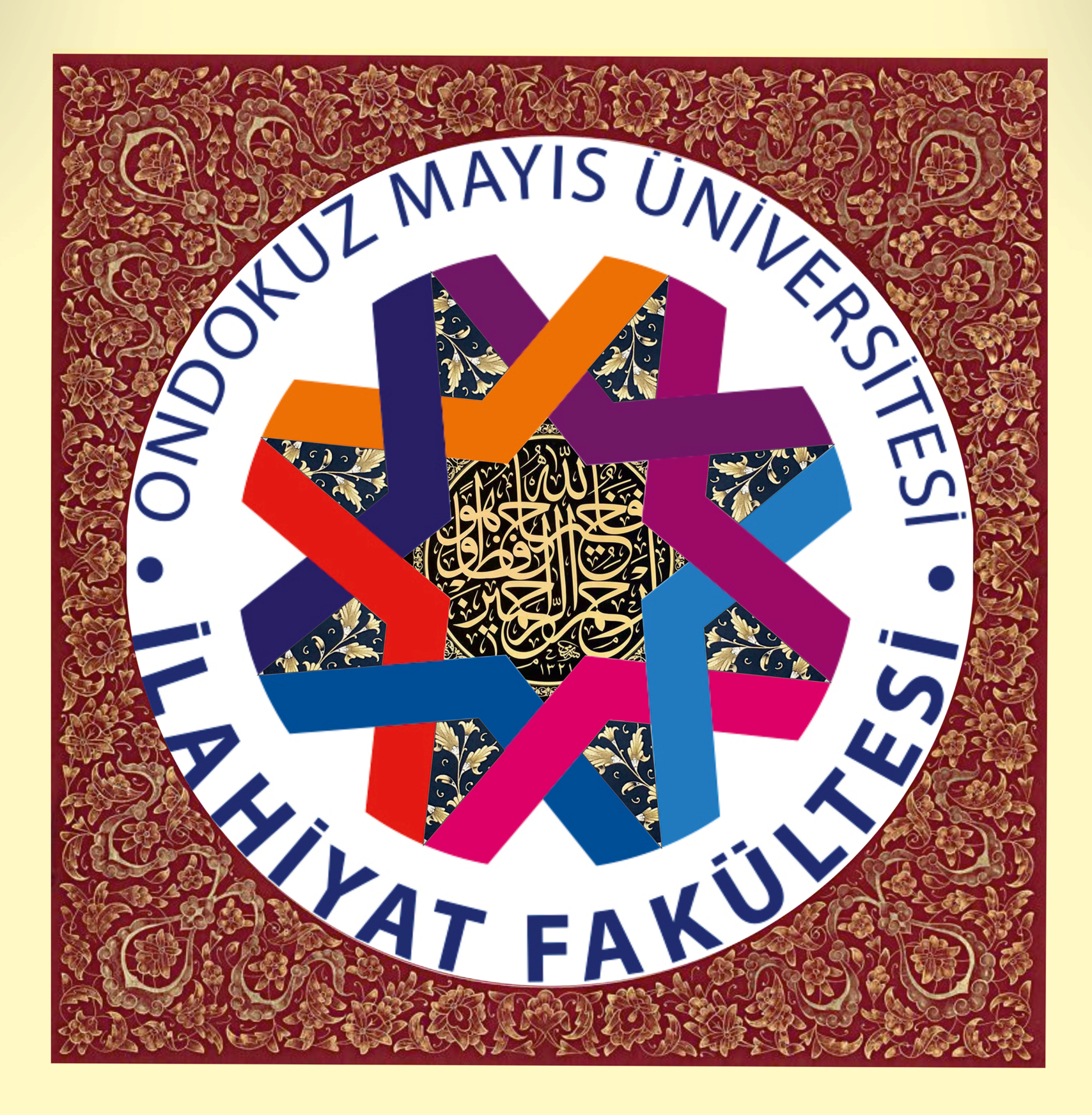

**Tezyînî Sanatlar Atölyesi'nde** Öğr. Gör. Uğur Karataş ile

• Hüsn-i Hat

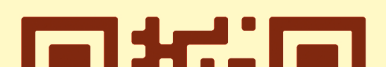

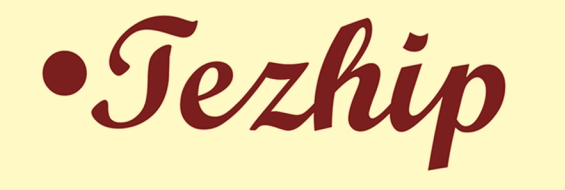

dersleri başlıyor!

Kayıt Tarihi: 1 - 21 Şubat 2022

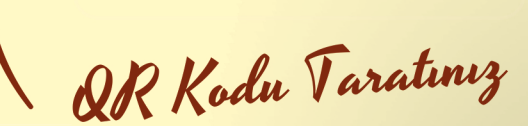

\* BAŞVURU İÇİN QR KODU TARATARAK FORMU DOLDURUNUZ \* DERS SAATLERI DAHA SONRA İLAN EDİLECEKTİR